## Validando datos RDF

#### **Jose Emilio Labra Gayo**

WESO Research group University of Oviedo, Spain

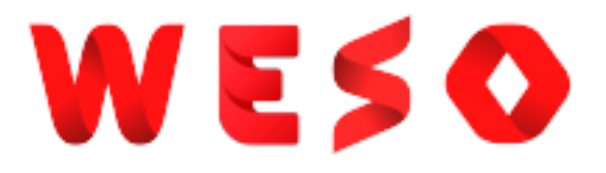

#### WESO

### Grafos RDF (repaso)

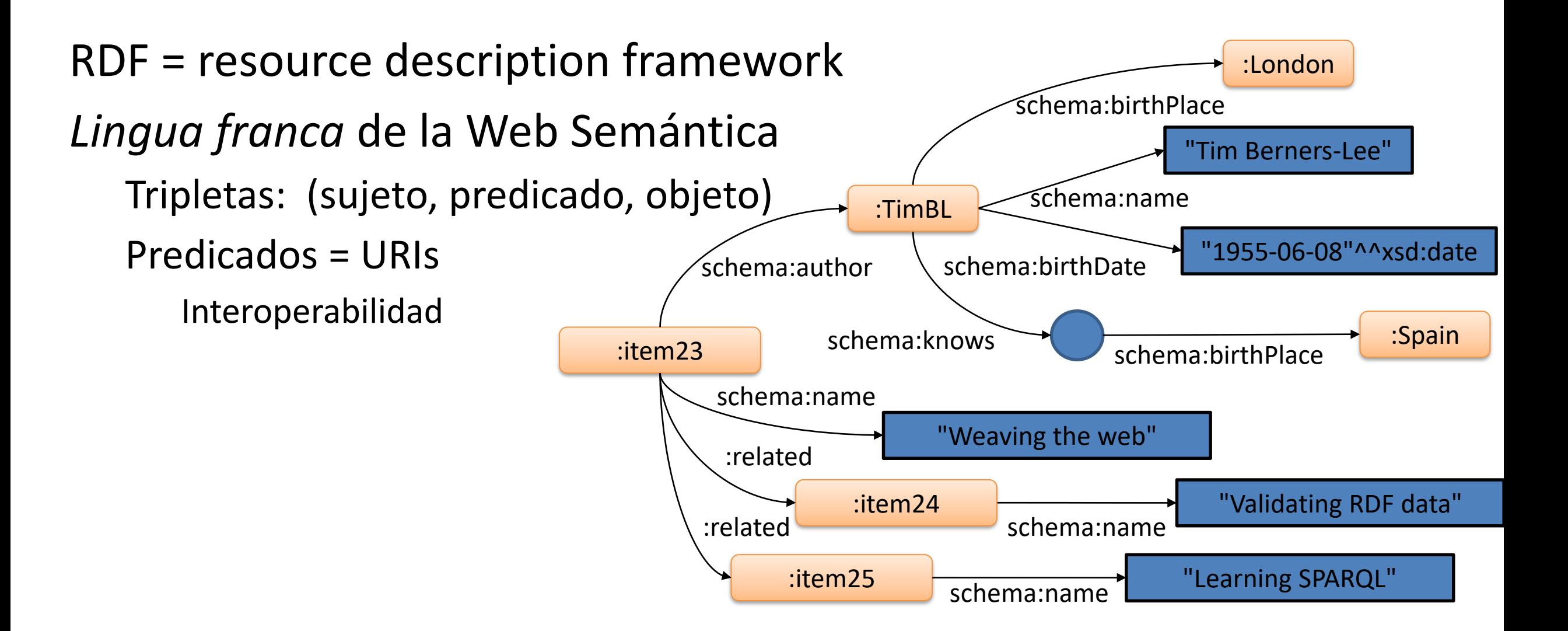

### Ecosistema RDF

Un modelo de datos, varias sintaxis: Turtle, N-Triples, JSON-LD, … Vocabularios: RDF Schema, OWL, SKOS, etc.

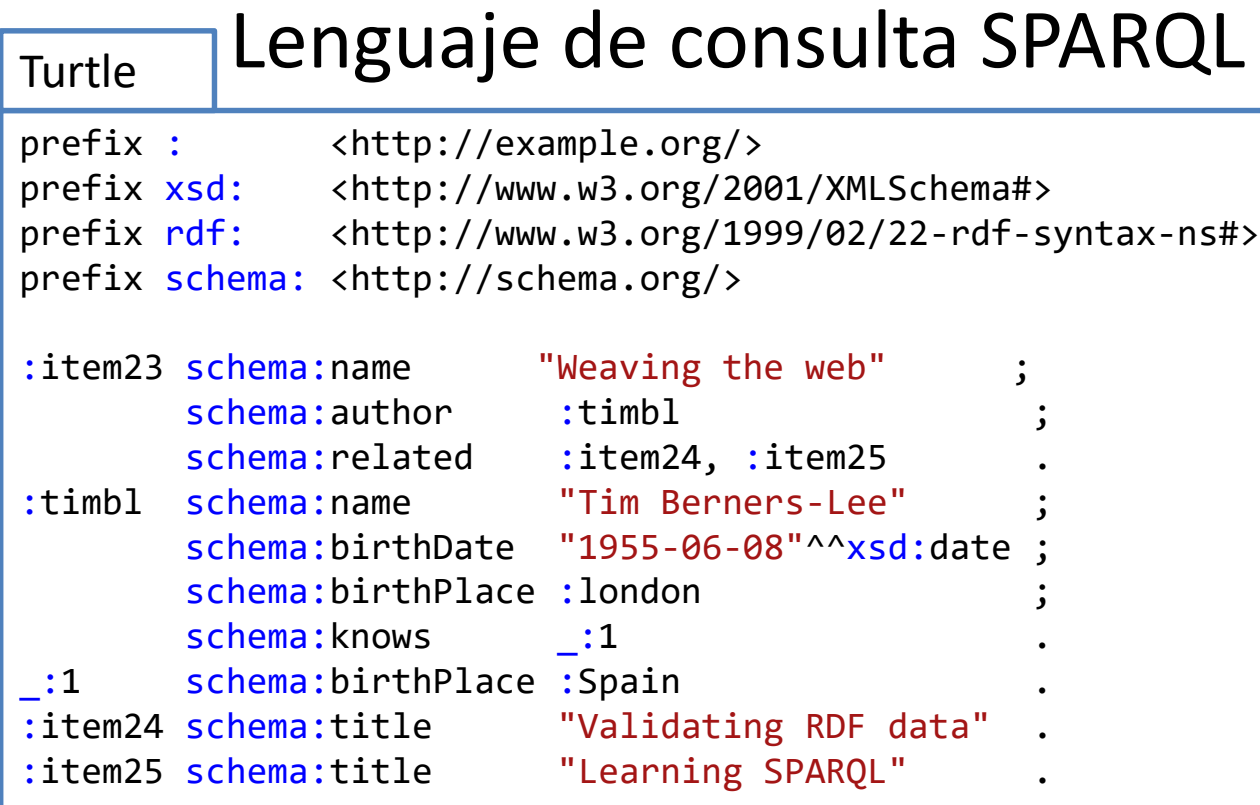

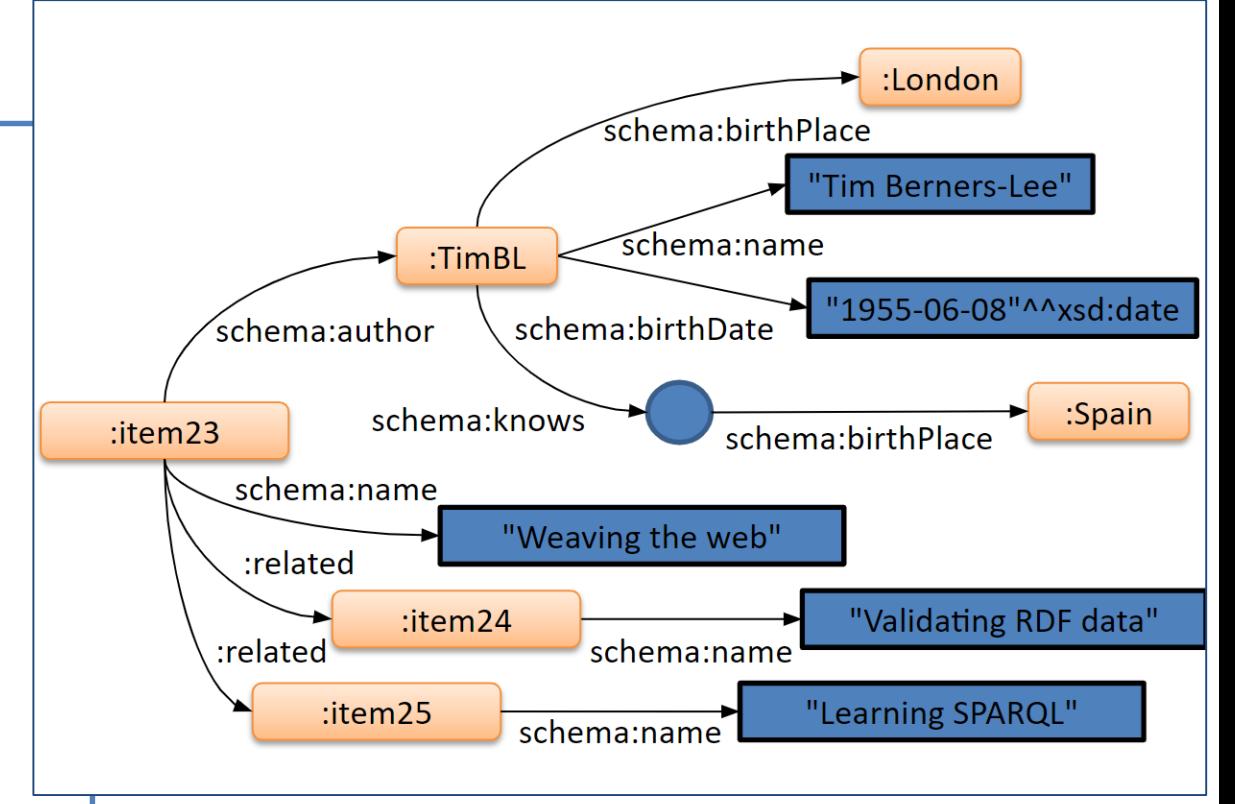

#### <https://rdfshape.weso.es/link/16481303796>

### RDF, las partes buenas...

#### RDF como lenguaje de integración

RDF es la *lingua franca* de la web semántica y datos enlazados

La base de la representación del conocimiento

#### Flexibilidad de RDF

Los datos pueden adaptarse a multiples entornos

Reutilizable por defecto

Ecosistema de herramientas RDF

Almacenes de datos RDF & SPARQL

Varias serializaciones: Turtle, JSON-LD, RDF/XML...

Puede integrarse en HTML (Microdata/RDFa)

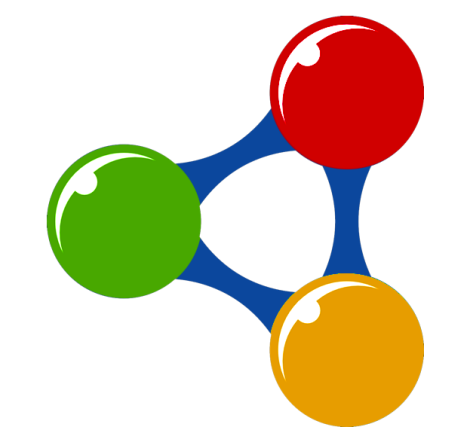

### RDF, las otras partes

#### Consumir & producir RDF

Describir y validar contenido RDF

Los SPARQL endpoints no suelen estar bien documentados

Documentación habitual = conjunto de consultas SPARQL de ejemplo Difícil saber por dónde empezar a realizer consultas

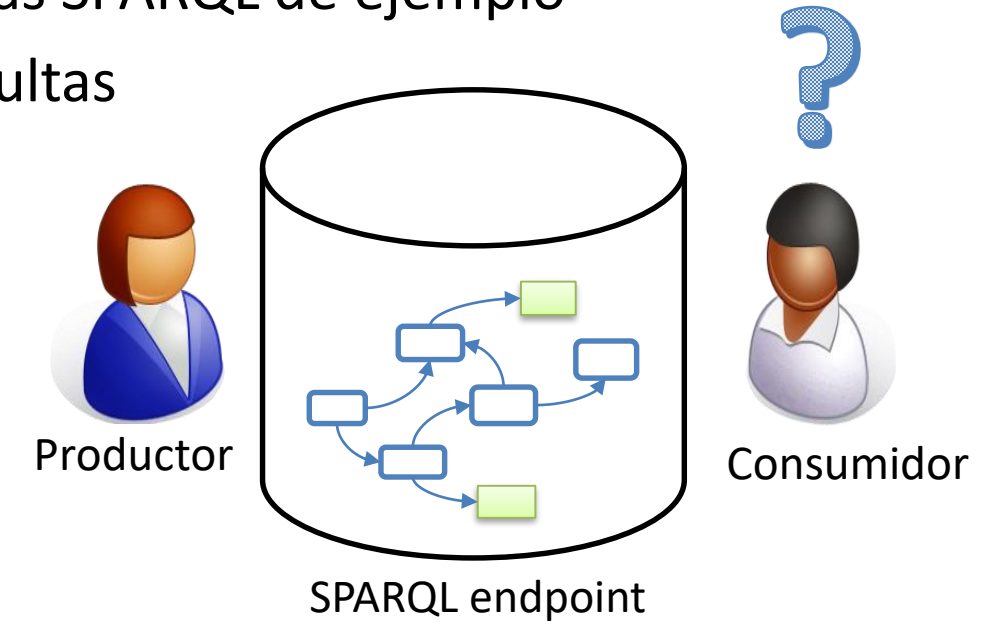

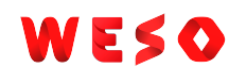

### ¿Porqué describir y validar RDF?

#### Para los productores

Los desarrolladores pueden comprender los contenidos que van a producir Pueden asegurarse de que producen la estructura esperada Anunciar y documentar dicha estructura Generar *interfaces*

#### Para consumidores

Comprender los contenidos

Verificar la estructura antes de procesarla

Generar consultas y optimización Productor (Consumidor

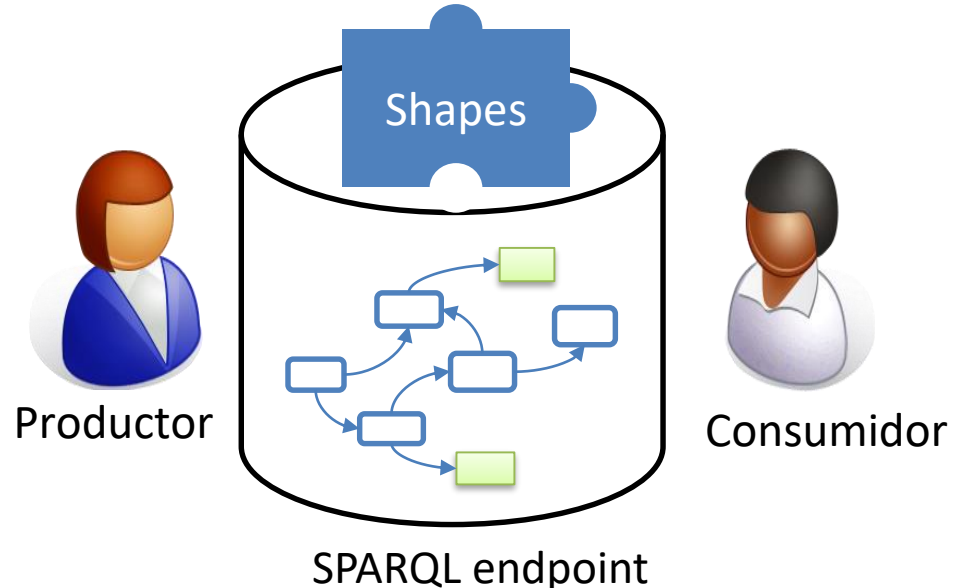

### Tecnologías similares

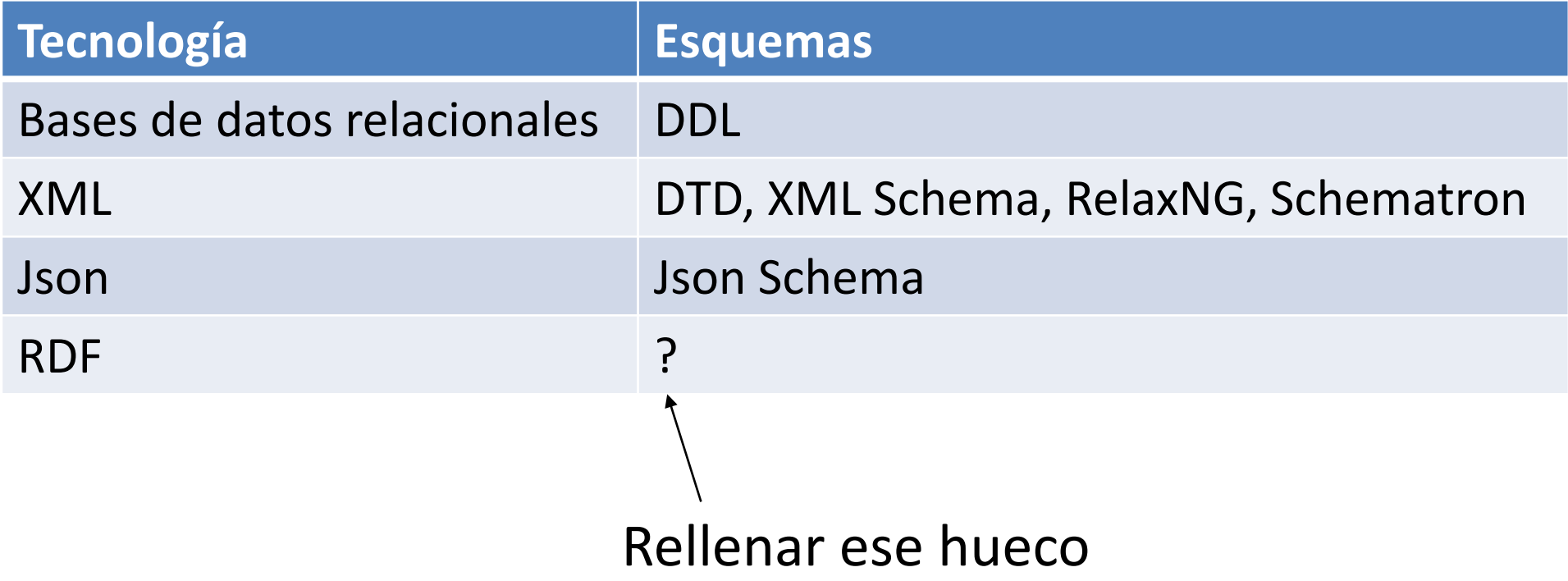

### ¿Esquemas para RDF?

### RDF no impone un esquema pero… En la práctica, hay **esquemas implícitos** Son asumidos

Las shapes hacen explícitos los esquemas Manejar datos malformados o incompletos Evitar programación defensiva

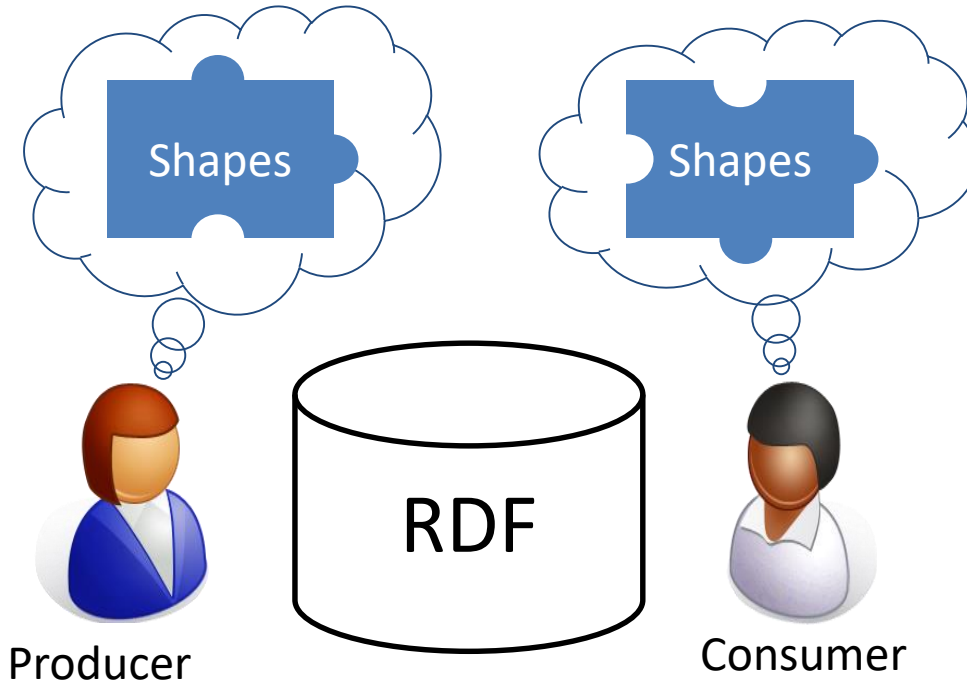

### Enfocar discusiones en lo que es importante

Motivación inicial: modelos de datos clínicos (FHIR)

Modelos de contenido distribuidos y extensibles

- Distribuidos por lugar
- Distribuidos por autoridad
- **Extensibles**

Definir esquemas compartidos

- Comprensibles por expertos de dominio
- ...y procesables por máquinas

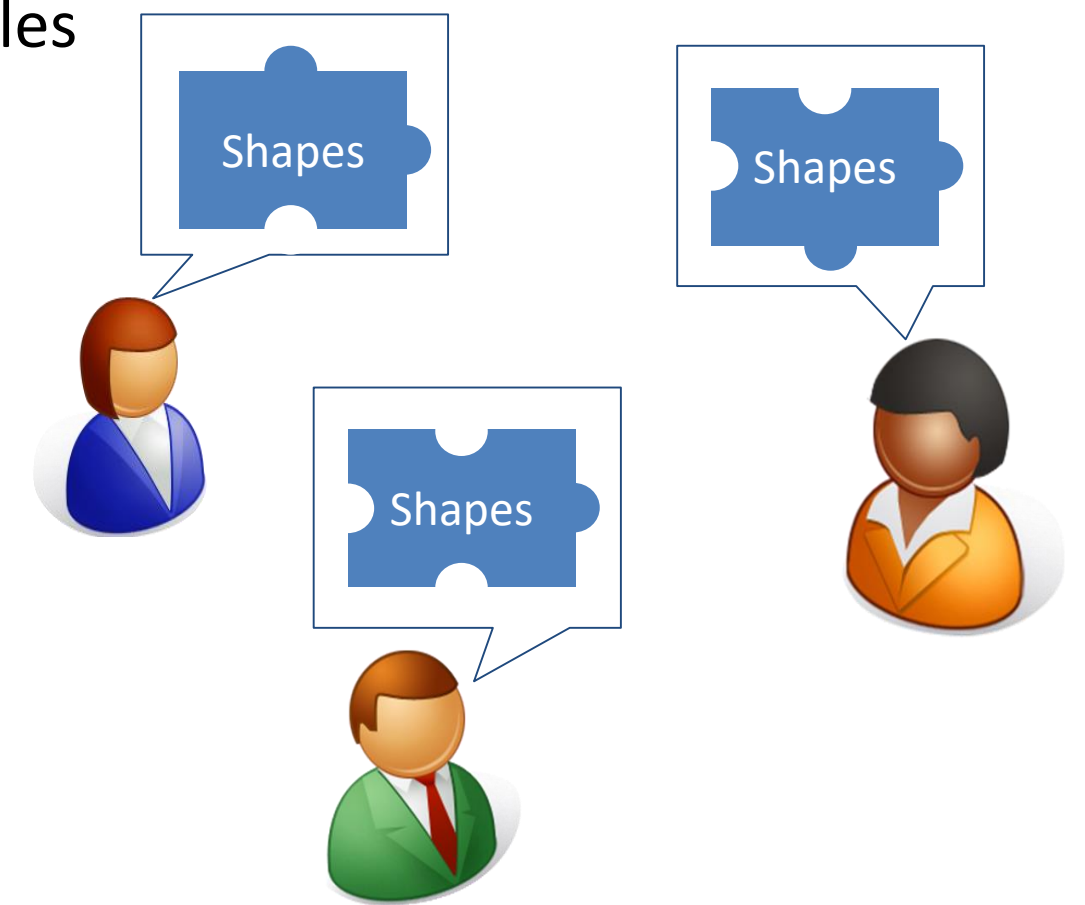

### ¿Qué es una *shape*?

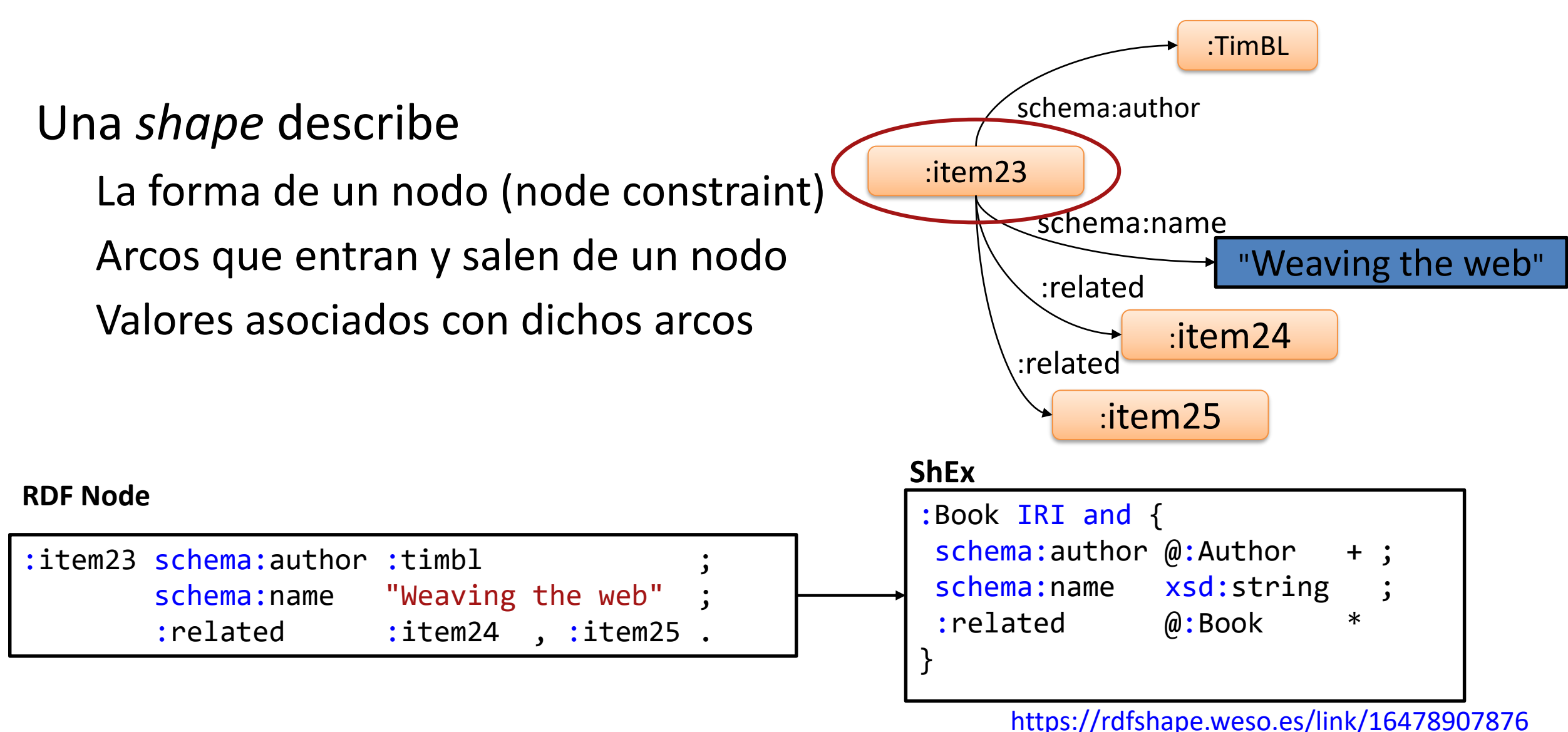

### ShEx y SHACL

#### 2013 RDF Validation Workshop

Conclusiones del workshop:

*Hay una necesidad para un lenguaje para validación de RDF concise y de alto nivel*

ShEx se propuso inicialmente (v 1.0)

2014 W3C Data Shapes WG chartered

2017 SHACL aceptado como recomendación W3C

2017 ShEx 2.0 liberado como borrador W3C Community group

2019 ShEx adoptado en Wikidata

2023 IEEE Shape Expressions Schema iniciado

### Descripción - Validación - Restricciones

WESO

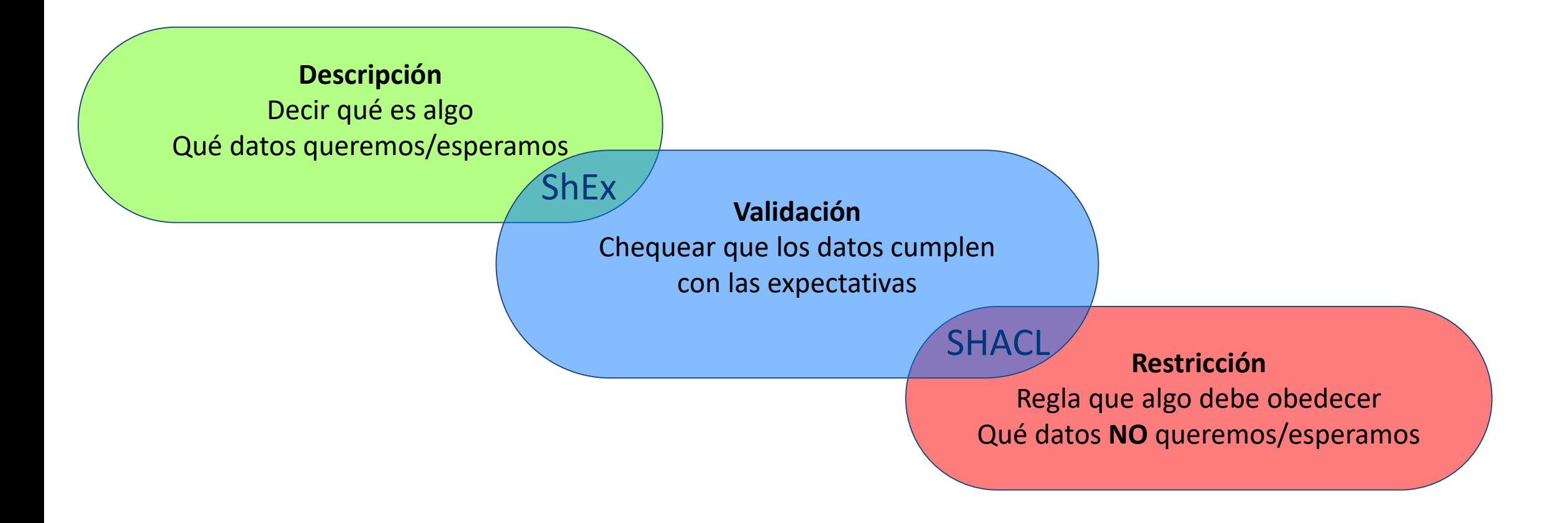

## **Introducción a Shape Expressions**

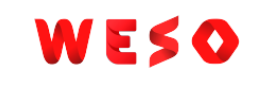

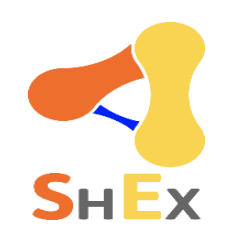

### Pequeña introducción a ShEx

ShEx (Shape Expressions Language)

Conciso y legible por humanos

Syntaxis similar a SPARQL/Turtle

Semántica inspirada por expresiones regulares y RelaxNG

2 syntaxis: Compacta y RDF/JSON-LD

Información oficial: [http://shex.io](http://shex.io/)

Semántica: [http://shex.io/shex-semantics/,](http://shex.io/shex-semantics/) introducción: [http://shex.io/shex-primer](http://shex.io/shex-primer/index.html)

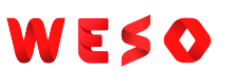

# Implementaciones y playgrounds de ShEx

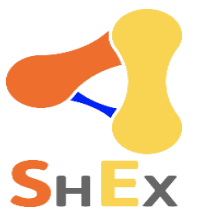

Implementaciones:

[shex.js:](https://github.com/shexSpec/shex.js) Javascript

[SHaclEX:](http://labra.github.io/shaclex/) Scala (Jena/RDF4j)

[PyShEx](https://github.com/hsolbrig/PyShEx): Python

[shex-java:](https://github.com/iovka/shex-java) Java

[Ruby-ShEx:](https://ruby-rdf.github.io/shex/) Ruby

Elixir

Demos Online & playgrounds

[ShEx-simple](https://rawgit.com/shexSpec/shex.js/master/doc/shex-simple.html)

[RDFShape](http://rdfshape.weso.es/)

[ShEx-Java](http://shexjava.lille.inria.fr/)

**[ShExValidata](https://www.w3.org/2015/03/ShExValidata/)** 

Wikishape

### Ejemplo Simple

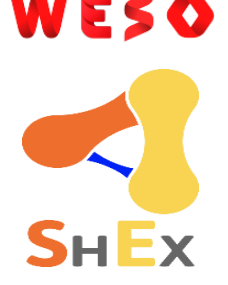

Declaraciones de prefijos como Turtle/SPARQL

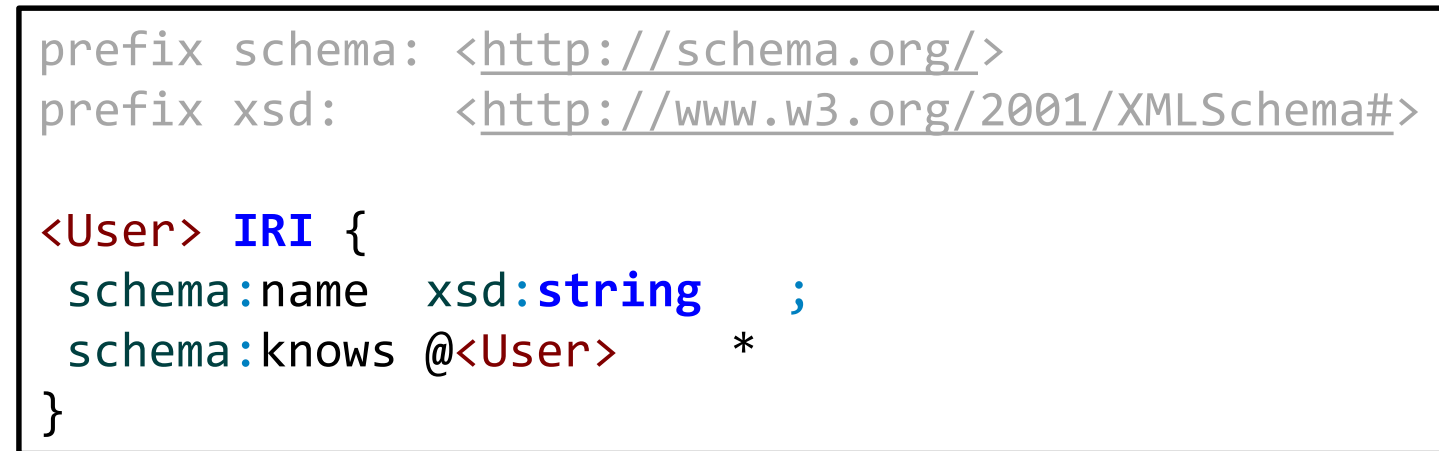

Nodos que cumplen la shape <User> deben:

- Ser IRIs
- Tener exactamente un schema:name con un valor de tipo xsd:**string**
- Tener cero o más schema:knows cuyos valores cumplan con <User>

#### **WESO**

### Validación RDF usando ShEx

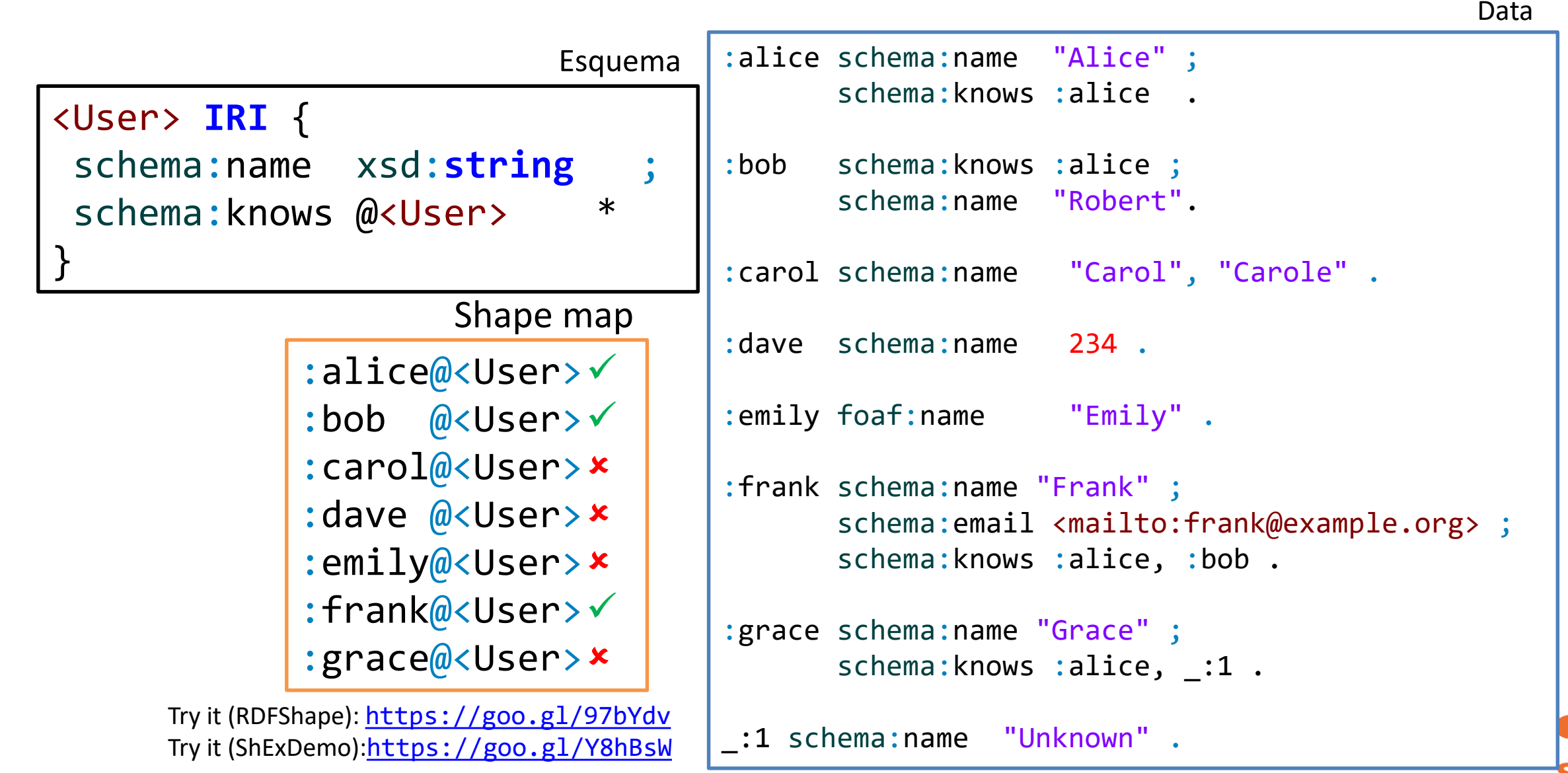

### Proceso de validación

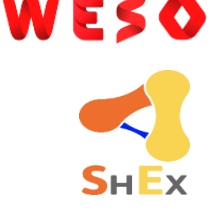

#### **Entrada**: Datos RDF, Esquema ShEx, Shape map **Salida**: Shape map de resultado

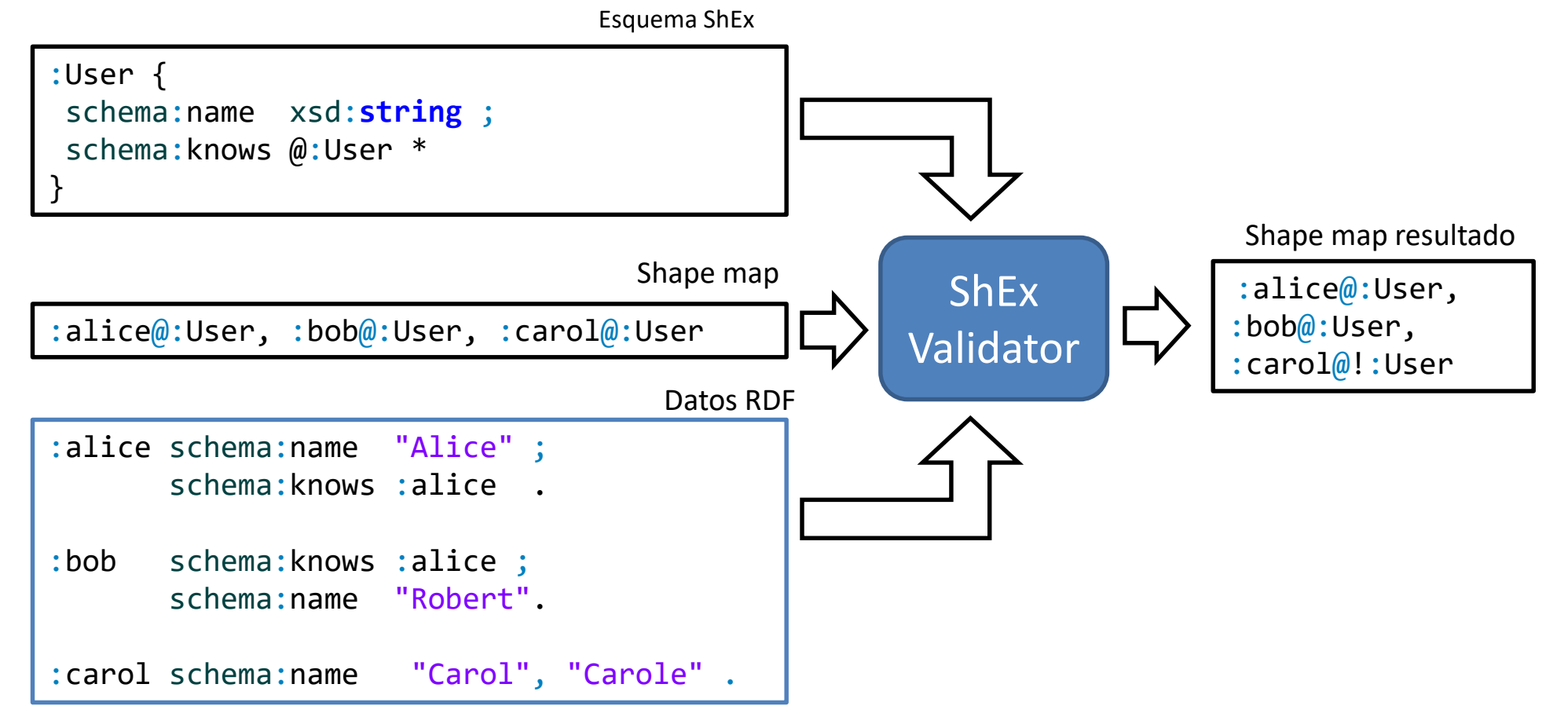

### Restricciones de Nodos (Node constraints)

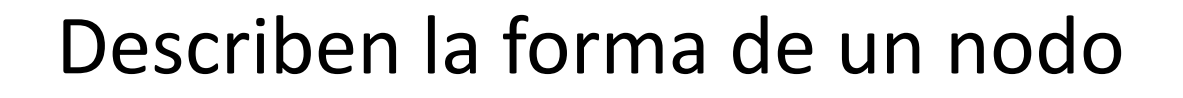

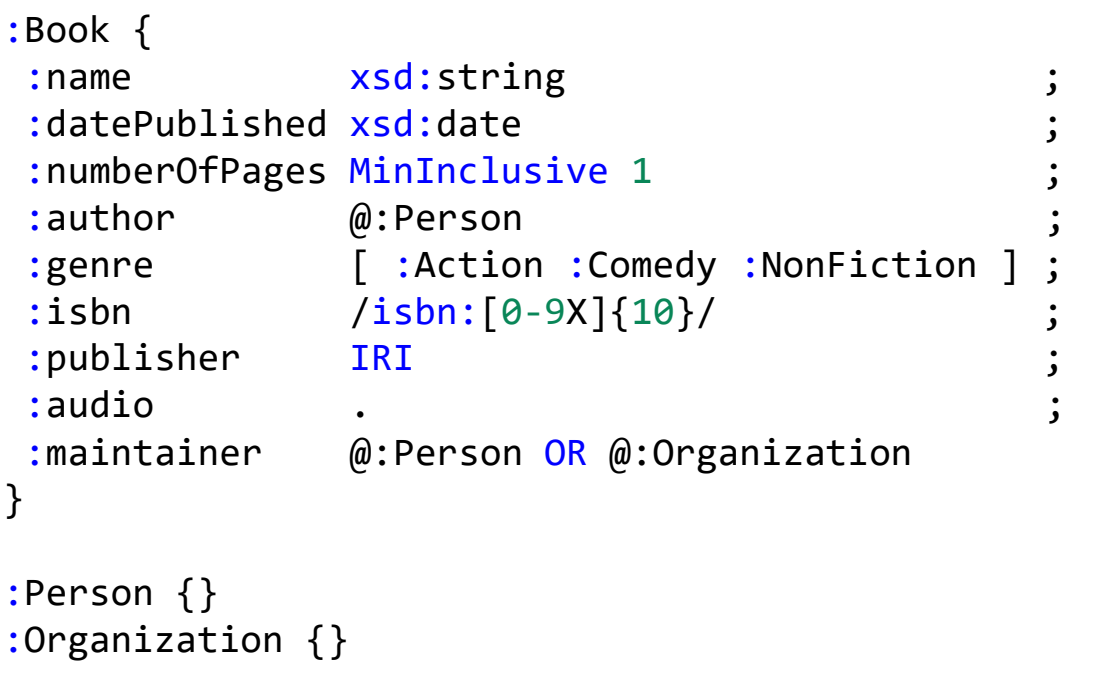

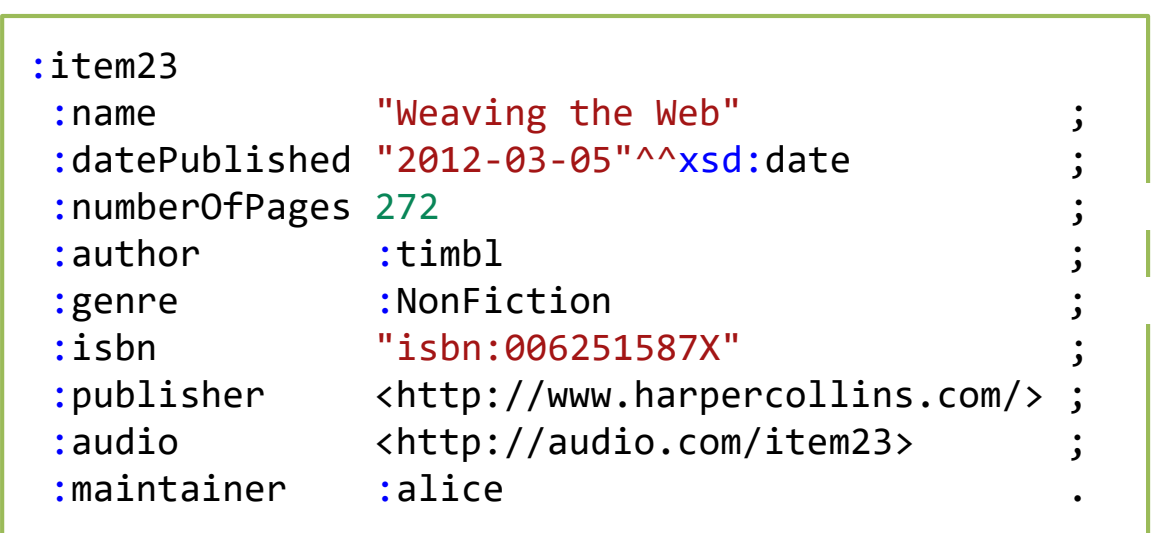

Try it: [\(RDFShape\)](https://rdfshape.weso.es/link/16481190430)

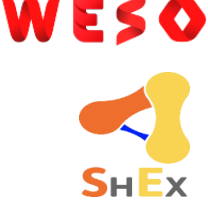

### Cardinalidades

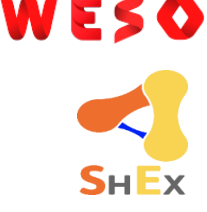

### Inspiradas por expresiones regulares: +, ?, \*, {m,n}

Por defecto  $\{1,1\}$ 

```
:Book {
:name xsd:string
:numberOfPages xsd:integer ?
:author \qquad \qquad @: Person \qquad +:publisher IRI ? ;
: maintainer @:Person {1,3} ;
:related @:Book *
}
:Person {}
:Organization {}
```
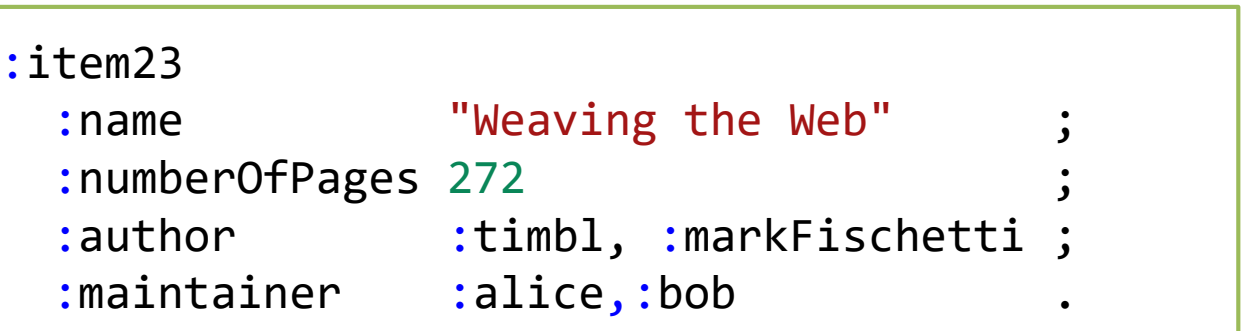

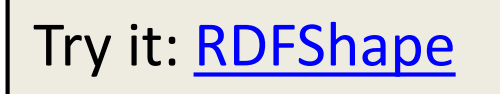

### Esquemas recursivos

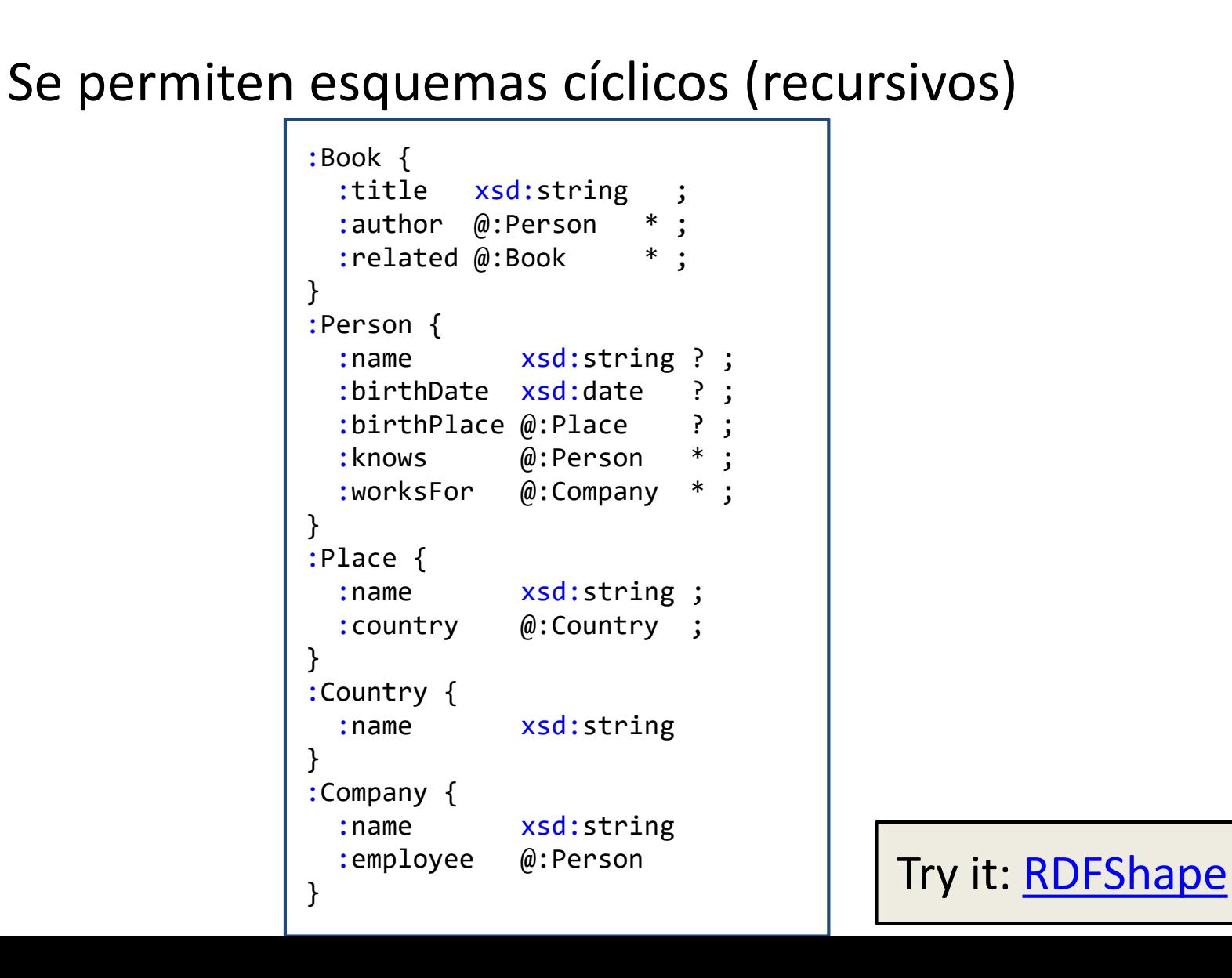

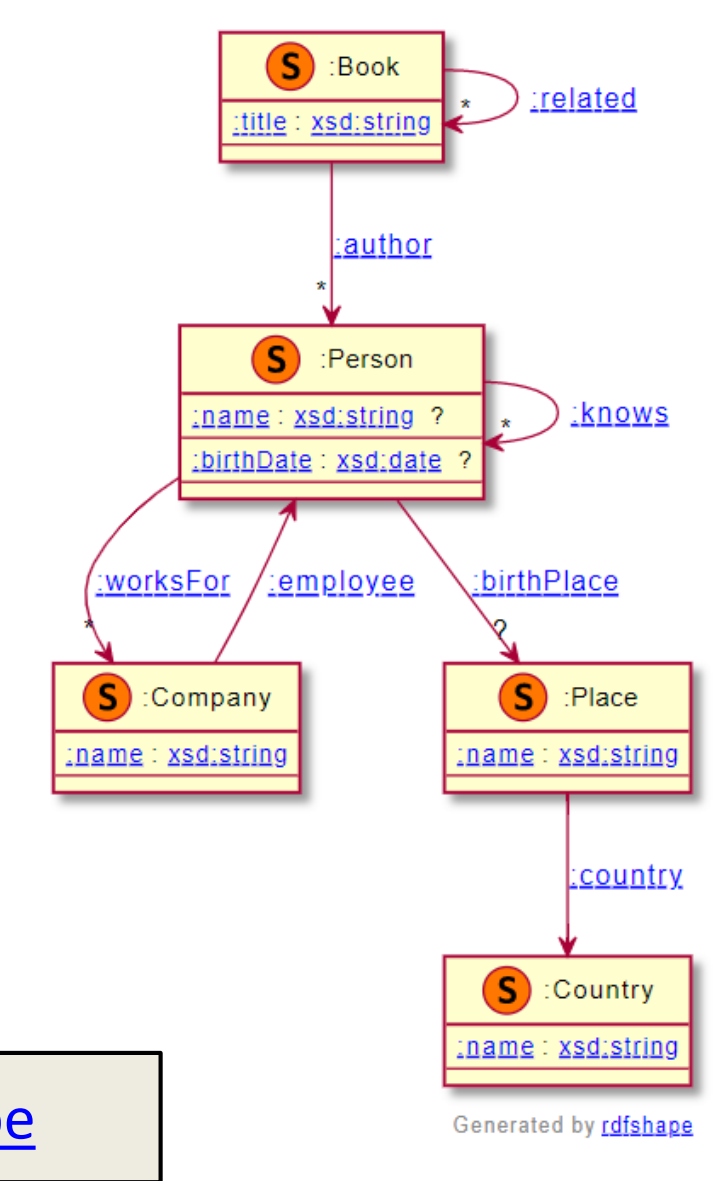

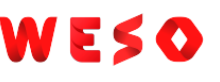

### Modelos de contenido Abiertos/Cerrados

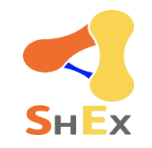

- La semántica de RDF asume contenido abierto (en general)
- Shape expressions son abiertas por defecto
	- Facilita la extensibilidad
- Pero…algunos casos de uso requieren modelos de contenido cerrados Ejemplo avisar sobre expresiones *extrañas*

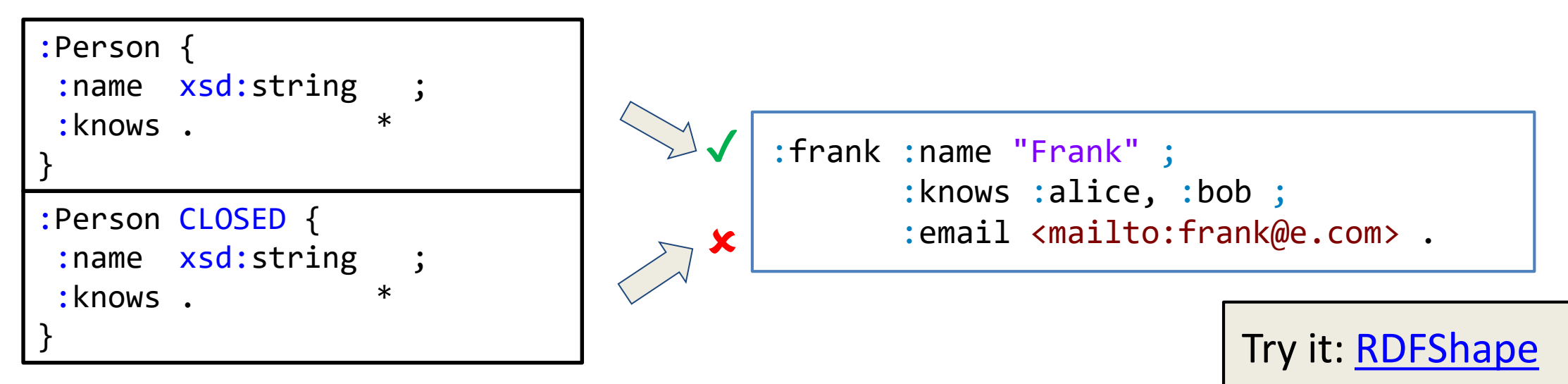

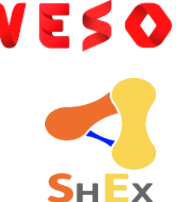

### Propiedades abiertas/cerradas

Los valores de propiedades son cerrados por defecto (*closed properties*)

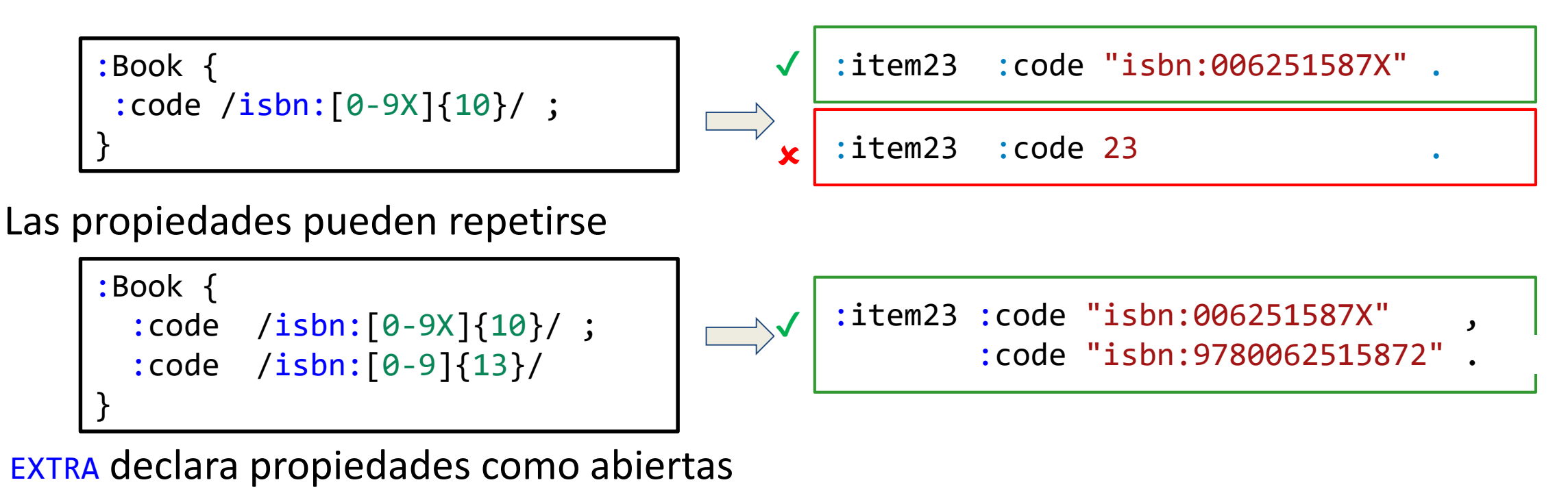

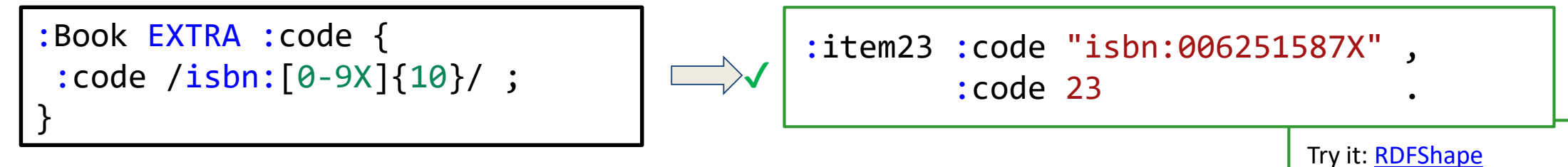

### Expresiones de tripletas

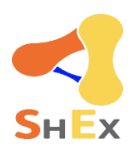

Try it: [RDFShape](https://rdfshape.weso.es/link/16481195608)

#### Expresiones regulares sin orden: *Regular bag expressions*

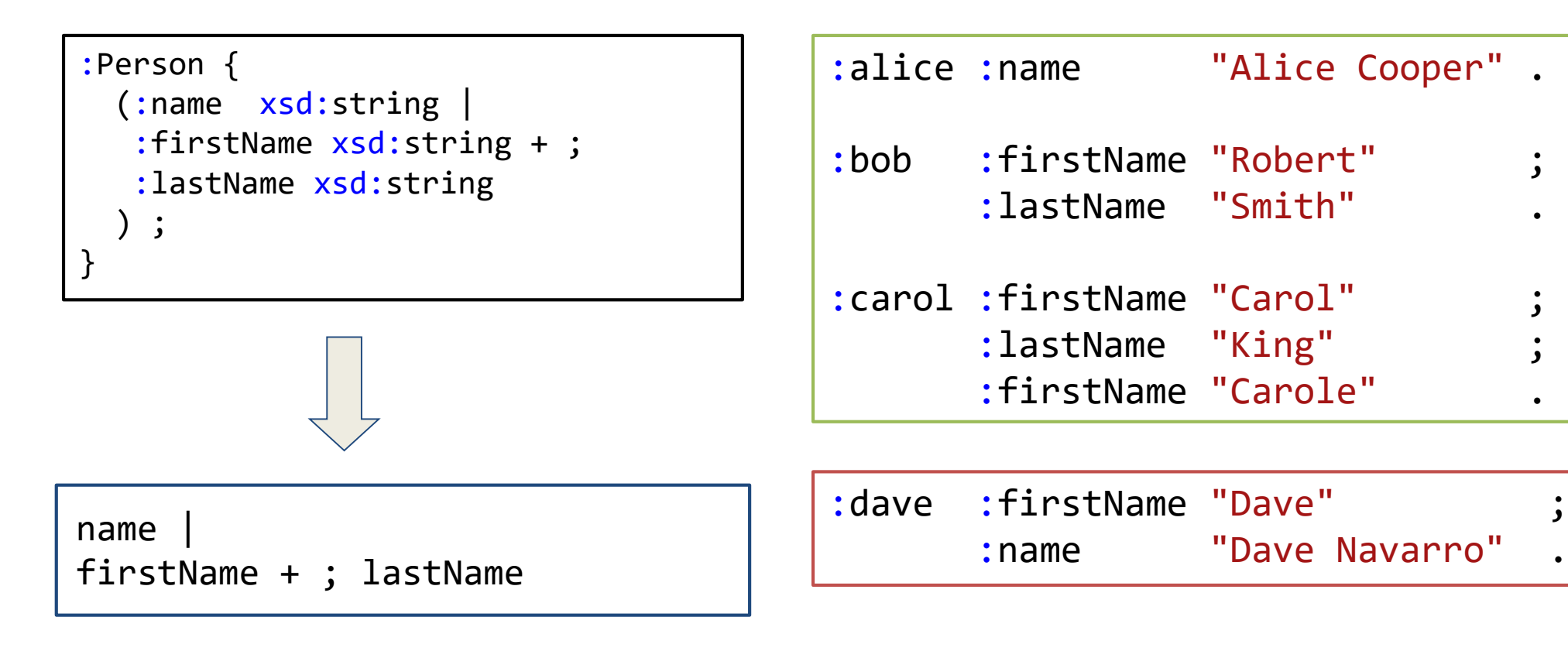

### Operadores lógicos

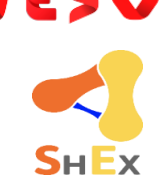

### Se pueden combinar Shape Expressions con AND, OR, NOT

Algunas restricciones al uso de NOT combinado con recursividad

```
:Book {
 :name xsd:string ;
 :author @:Person OR @:Organization ;
}
:AudioBook @:Book AND {
 :name MaxLength 20 ;
 :readBy \qquad \qquad @: Person \qquad ;} AND NOT {
 :numberOfPages . +
}
:Person {}
:Organization {}
```
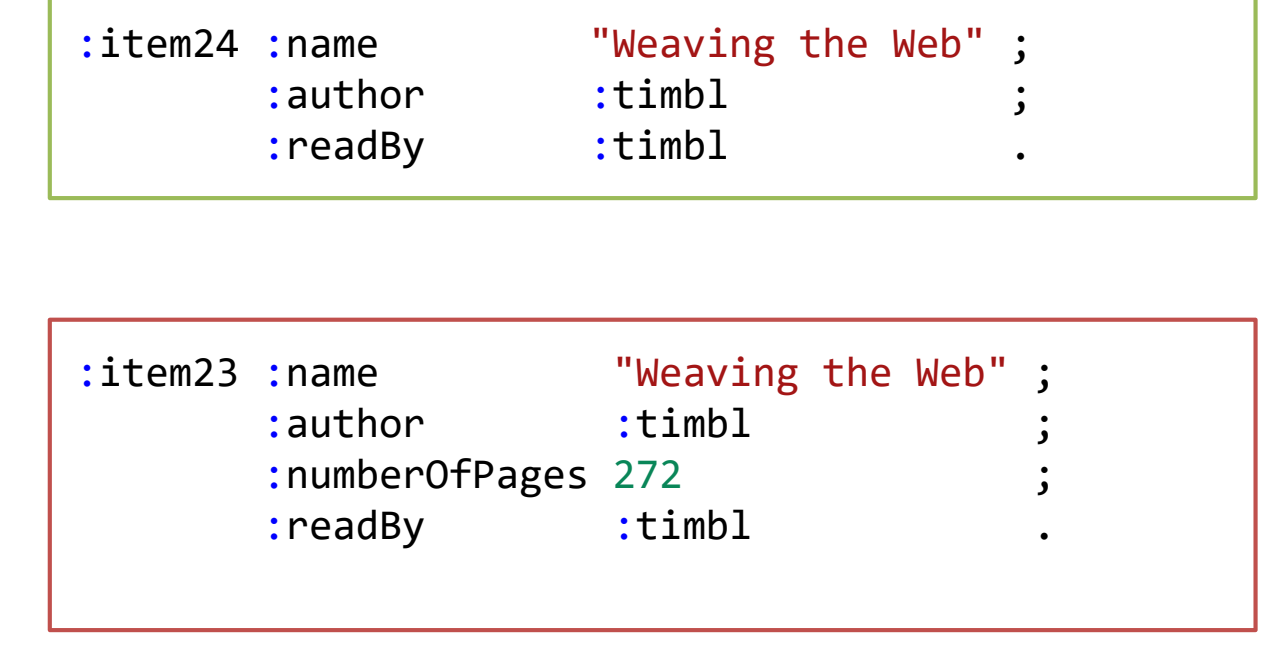

Try it: [RDFShape](https://rdfshape.weso.es/link/16481196628)

# $SHEX$

### Importar esquemas

#### La declaración import permite utilizar esquemas externos

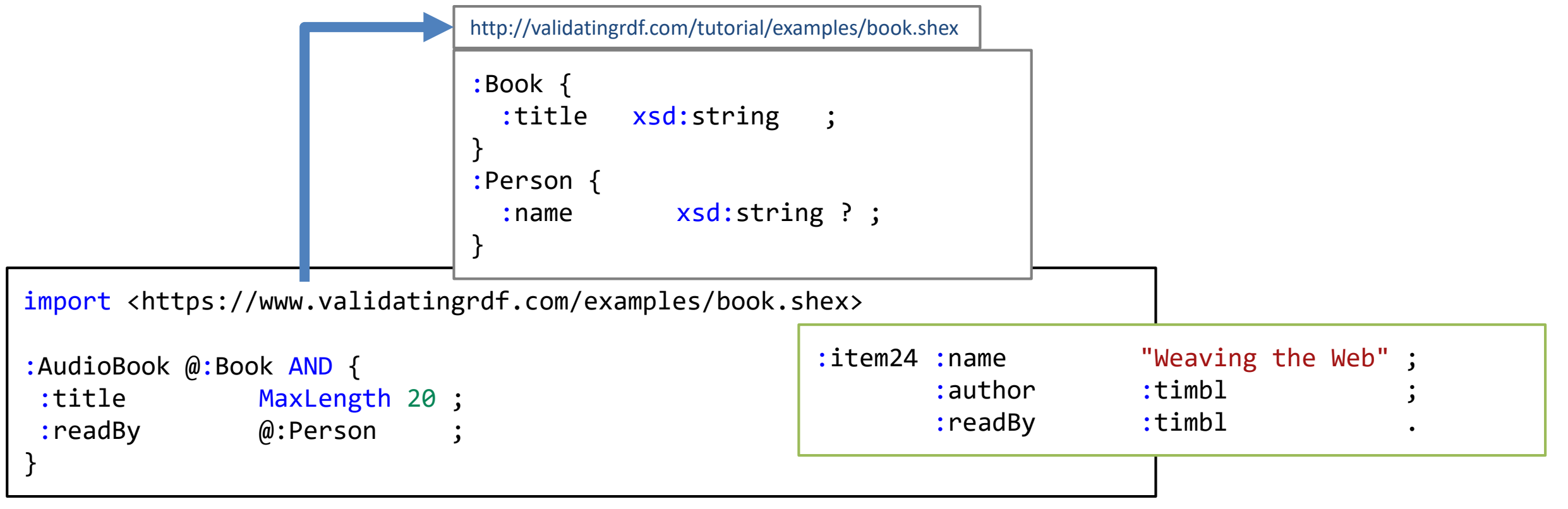

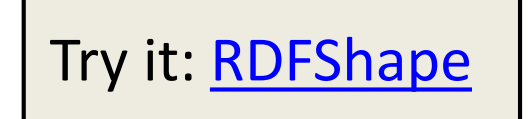

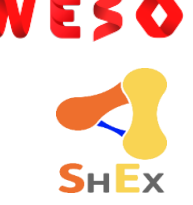

### Modelo de herencia para ShEx

extends permite reutilizar shapes existentes añadiendo contenido nuevo. Maneja propiedades y shapes cerradas

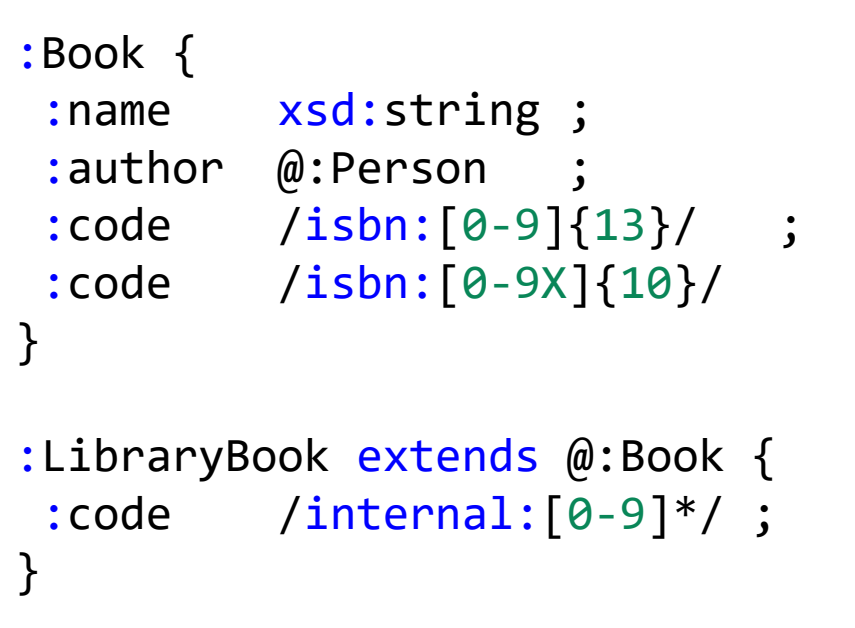

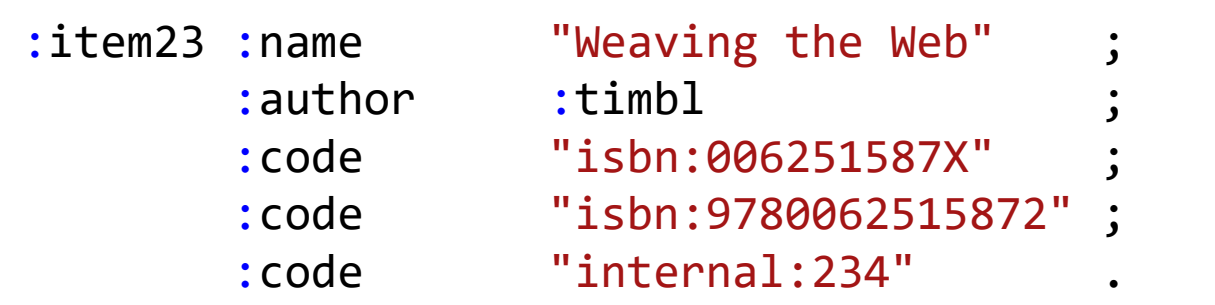

#### Otras características

Herencia múltiple Shapes abstractas

Try it: [RDFShape](https://rdfshape.weso.es/link/16481201858)

### Ejemplo con más caractérísticas

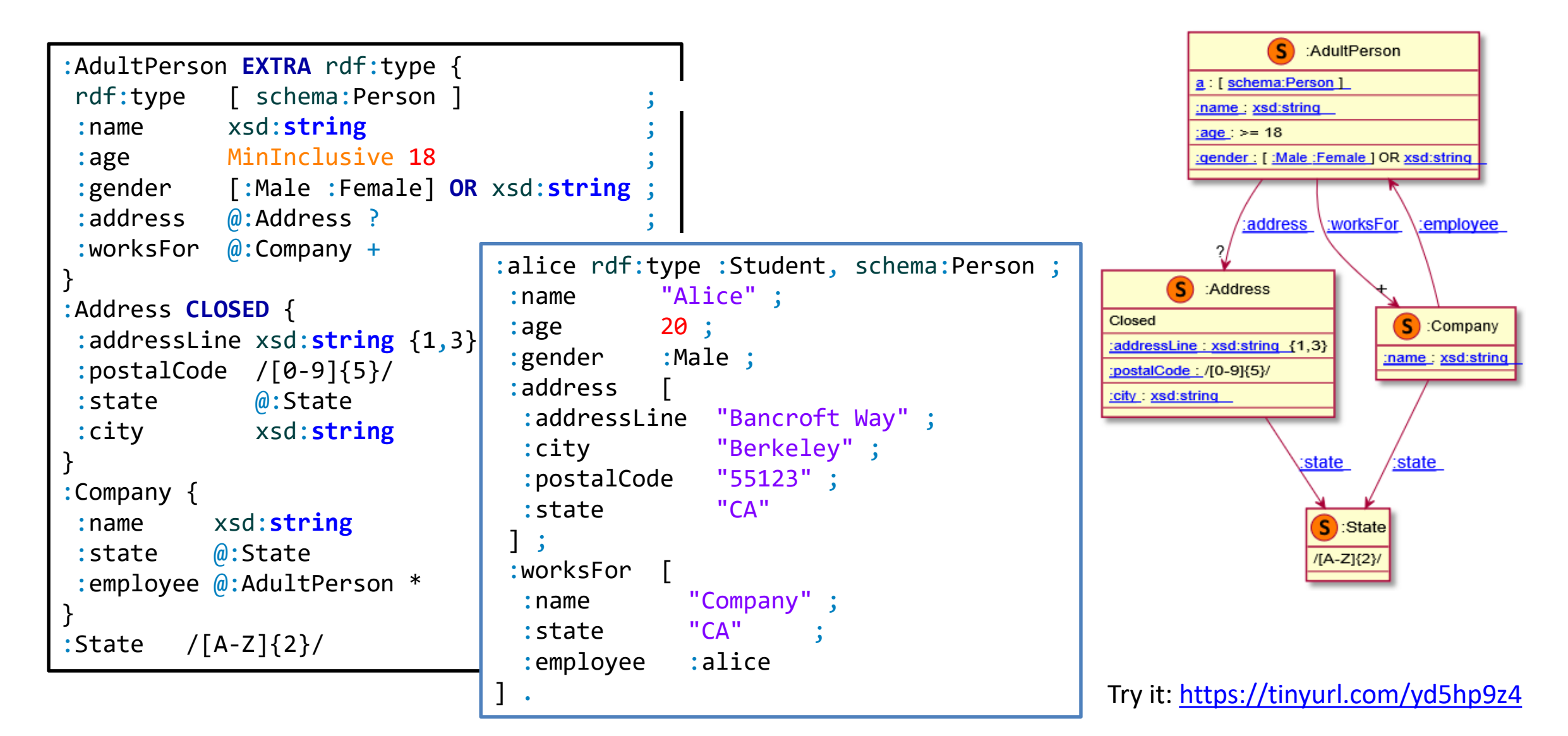

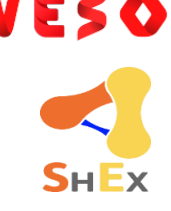

### Otras características de ShEx

Anotaciones procesables por la máquina

Rangos de conjuntos de valores

Valores de etiquetas de idioma

Acciones semánticas

Expresiones con nombre

Shapes anidadas

Shape maps

. . .

### **Introducción a SHACL**

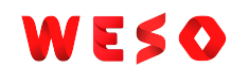

### **SHACL**

SHACL (Shapes Constraint Language)

W3C recommendation:

<https://www.w3.org/TR/shacl/> (July 2017)

Vocabulario RDF

2 partes: SHACL-Core, SHACL-SPARQL

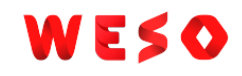

### Implementaciones SHACL

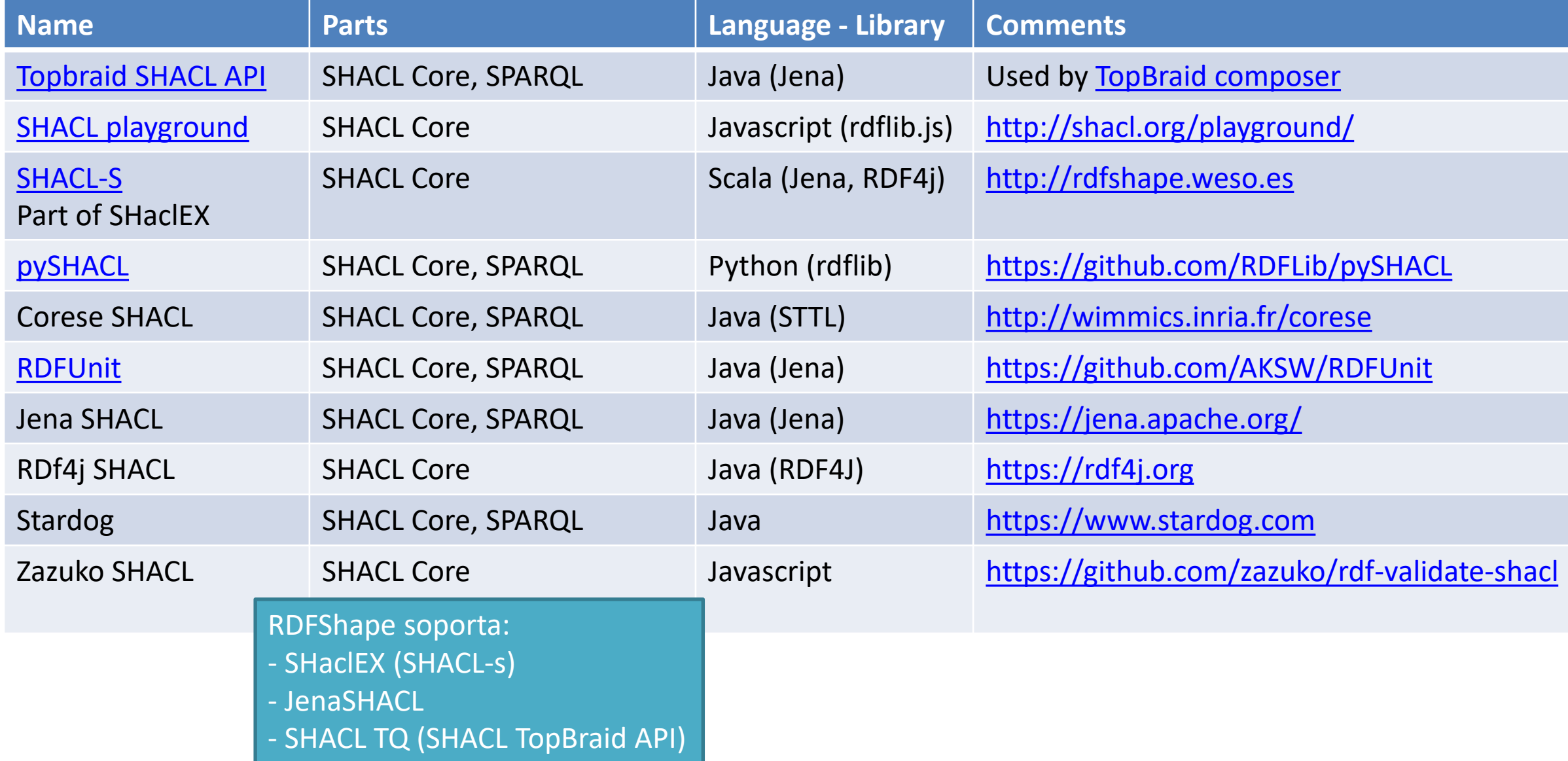

### Ejemplo Básico

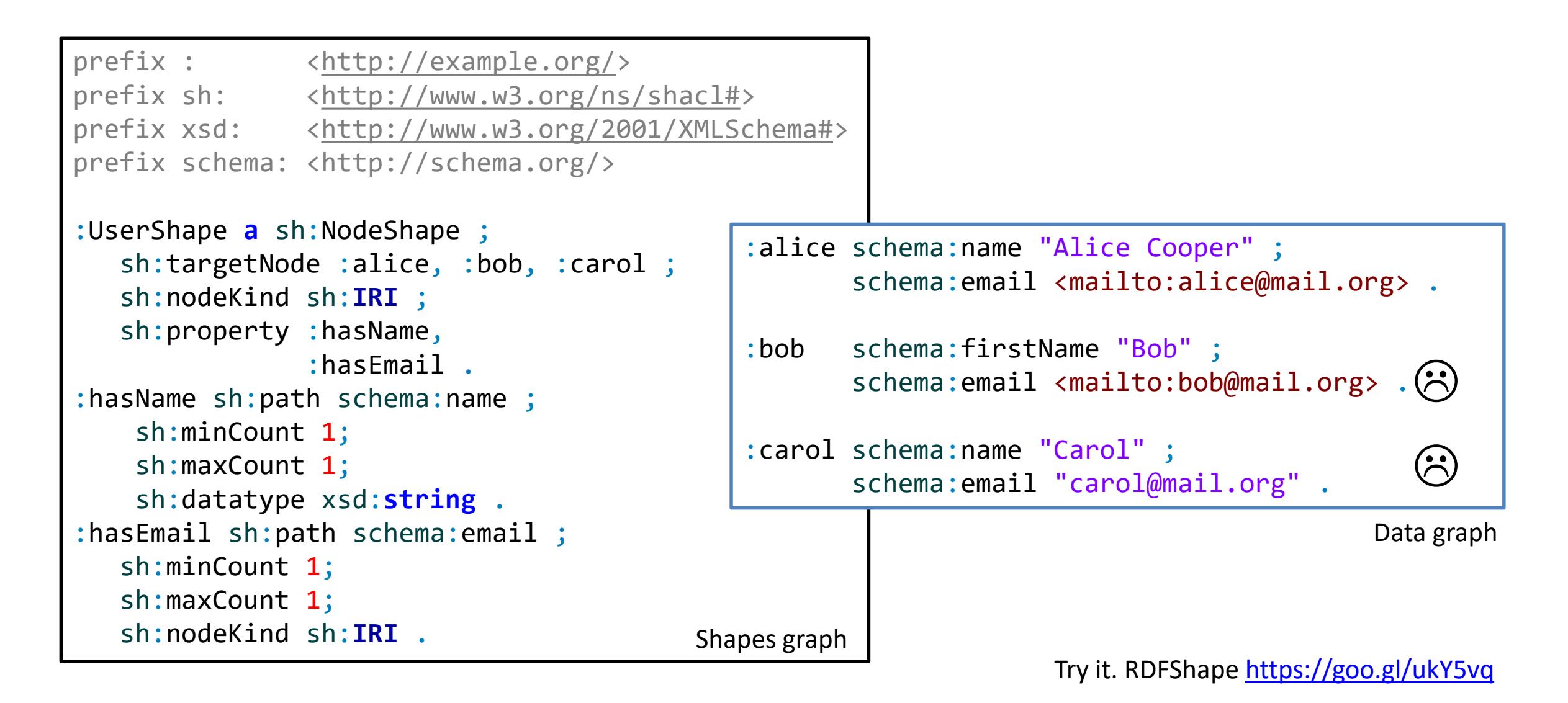

### Mismo ejemplo con nodos anónimos

```
prefix : <http://example.org/>
prefix sh: <http://www.w3.org/ns/shacl#>
prefix xsd: <http://www.w3.org/2001/XMLSchema#>
prefix schema: <http://schema.org/>
:UserShape a sh:NodeShape ;
   sh:targetNode :alice, :bob, :carol ;
   sh:nodeKind sh:IRI ;
   sh:property [
    sh:path schema:name ;
    sh:minCount 1; sh:maxCount 1;
    sh:datatype xsd:string ;
  ] ;
  sh:property [
   sh:path schema:email ;
   sh:minCount 1; sh:maxCount 1;
   sh:nodeKind sh:IRI ;
  ] .
                                             :alice schema:name "Alice Cooper" ;
                                                    schema:email <mailto:alice@mail.org> .
                                             :bob schema:firstName "Bob" ;
                                                    schema:email <mailto:bob@mail.org> .
                                             :carol schema:name "Carol" ;
                                                    schema:email "carol@mail.org" .
                                                                                        Data graph
                                                                                          (\ddot{\sim})\left(\hat{\cdot}\right)
```
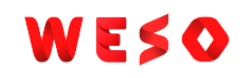

### Algunas definiciones de SHACL

- Shape: colección de *targets* and y componentes de restricciones (constraints)
	- Targets: especifican qué nodos en el grafo deben cumplir con la shape
	- Componentes de restricciones: Determinan cómo validar un nodo

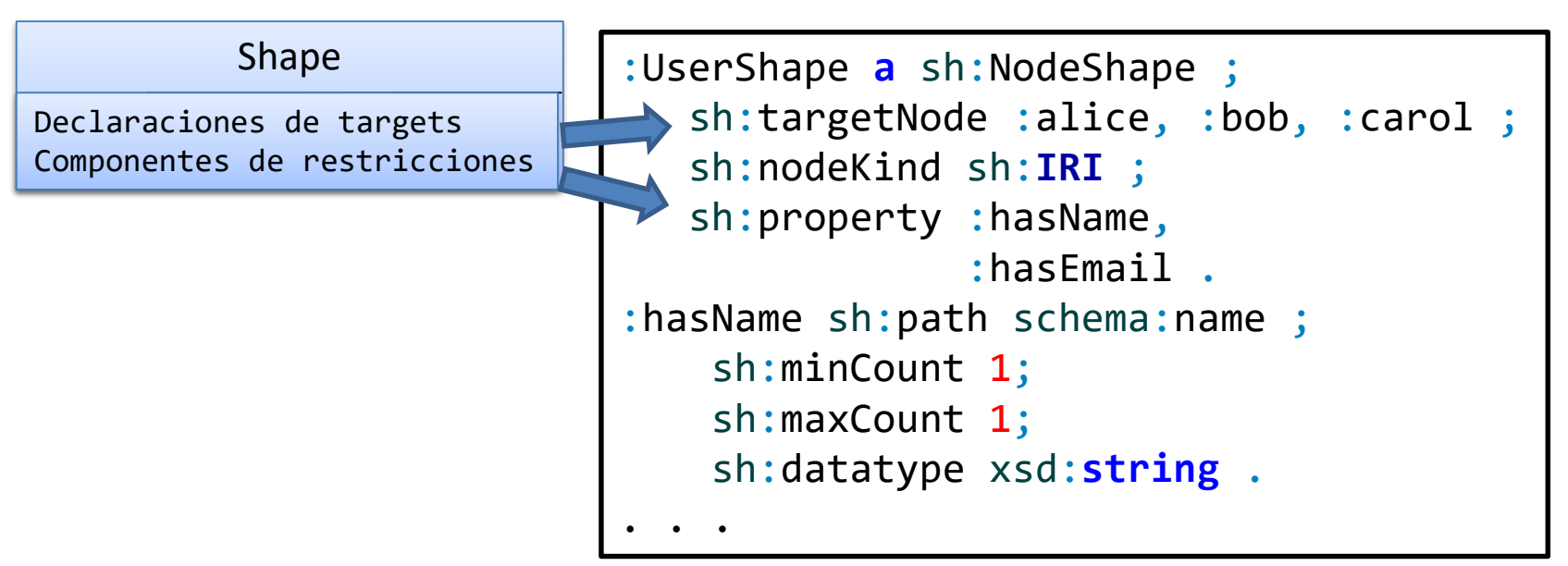

### Informe de Validación

Salida del proceso de validación = lista de errores de violación Si no hay errores  $\Rightarrow$  RDF cumple con el grafo de shapes

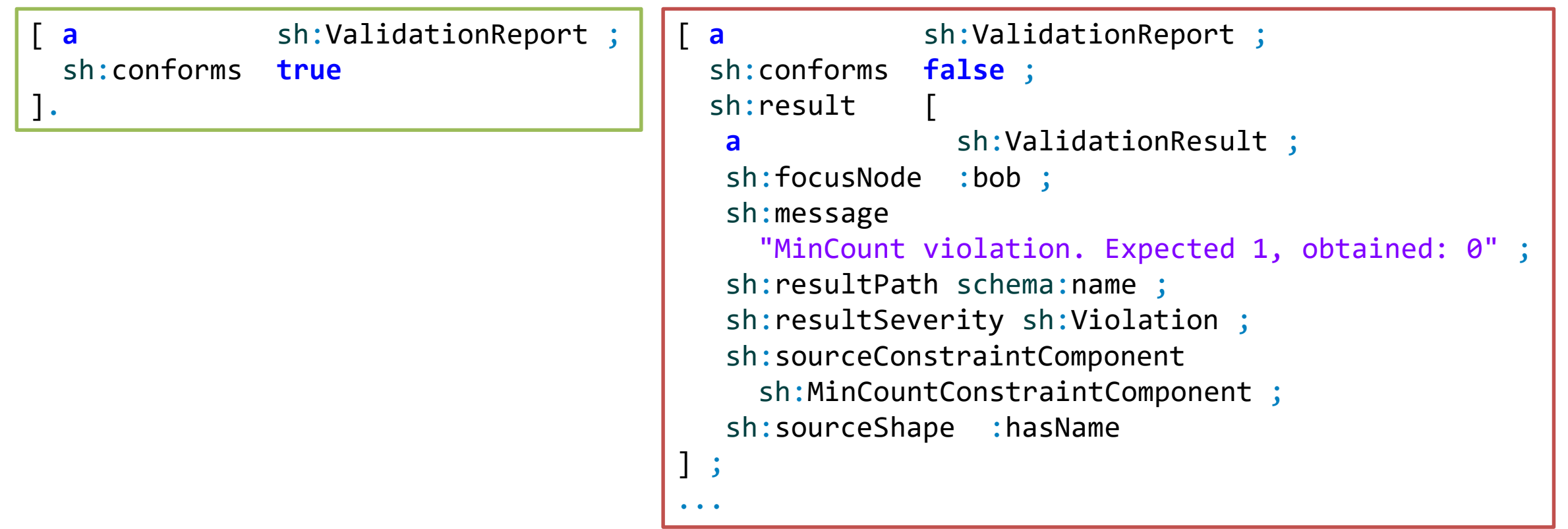

### Procesador SHACL

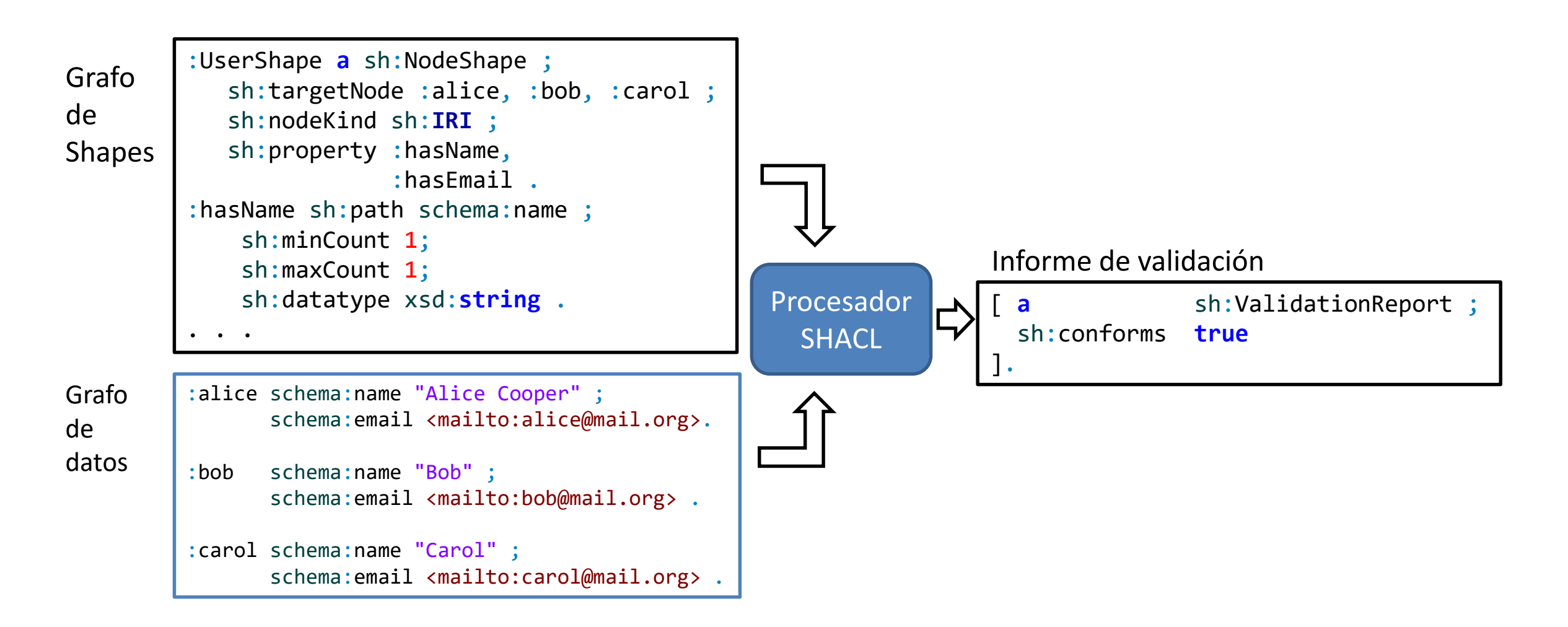

### Ejemplo más largo

#### En ShEx

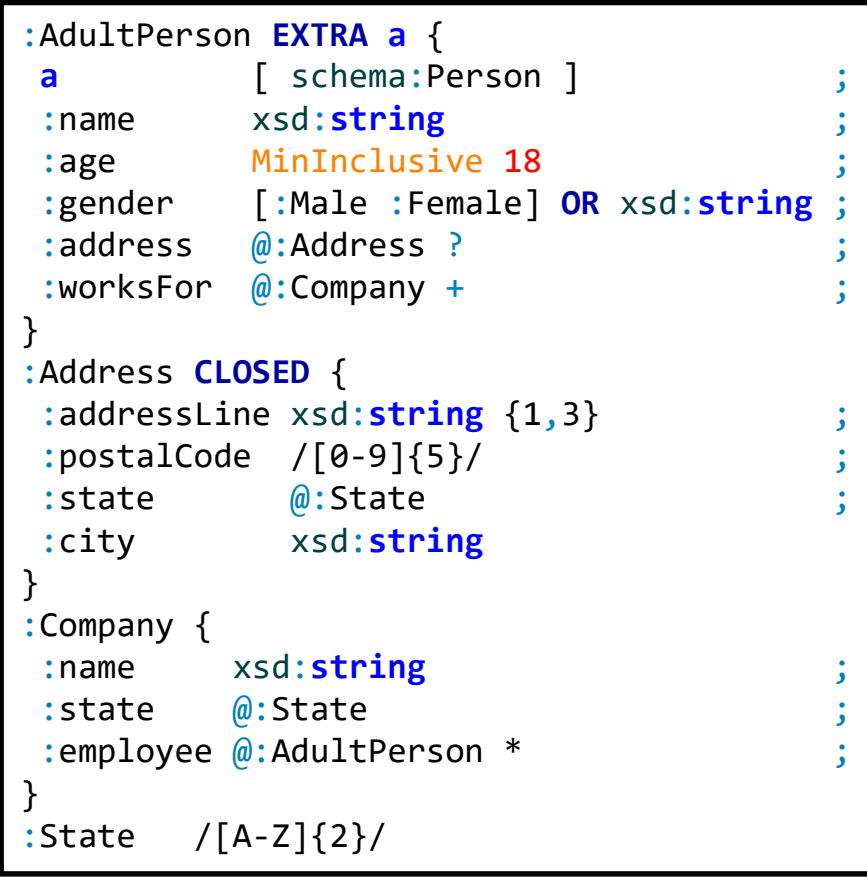

:AdultPerson **a** sh:NodeShape ; sh:property [ sh:path rdf:type ; sh:qualifiedValueShape [ sh:hasValue schema:Person ]; sh:quali:Address a sh:NodeShape ; sh:quali sh:closed true ; ] ; sh:targetN sh:prope sh:min  $sh:min$ sh:data sh:prope ] ; sh:proper sh:min sh:minCd sh:in (: sh:prope ] ;  $sh:proper$   $sh:min$ sh:maxCd  $\text{sh:minIr}$  sh:property is shindle . Additivers ] ; sh:propert sh:node <del>Lauar</del>  $sh:minCount 1$ ; sh ] ; sh:property [ sh:path :worksFor sh:node :Company ;  $sh:minCount 1$ ; sh: $maxC$ ]. sh:property [ sh:path :addressLine; sh:datatype xsd:**string** ; sh:min<sub>c</sub>:Company a sh:NodeShape ; ] ; sh:prope<br>sh:datatype xsd:**string** sh:pat  $\begin{bmatrix} \sin \theta & \sin \theta \\ \sin \theta & \sin \theta \end{bmatrix}$ ] ; sh:prope<br>sh:node :State sh:dat sh:min sh:property [ sh:path :employee ; ] ; sh:nod ] . sh:property [ sh:path :name ; ] ; sh:path :state ; ] ; sh:node :AdultPerson ; ] ;. :State a sh:NodeShipe ; sh:pattern "[A $|$ ]{2}". En SHACL Es recursivo!!! (no definido en SHACL) Característica dependiente de la implementación

Try it:<https://tinyurl.com/ycl3mkzr>

### Shapes vs Ontologías

#### Ontologías ≠ Shapes ≠ datos (instancias)

Las ontologías se enfocan normalmente en entidades de dominio (alto nivel) Validación RDF (shapes) se enfocan en características del grafo RDF (bajo nivel)

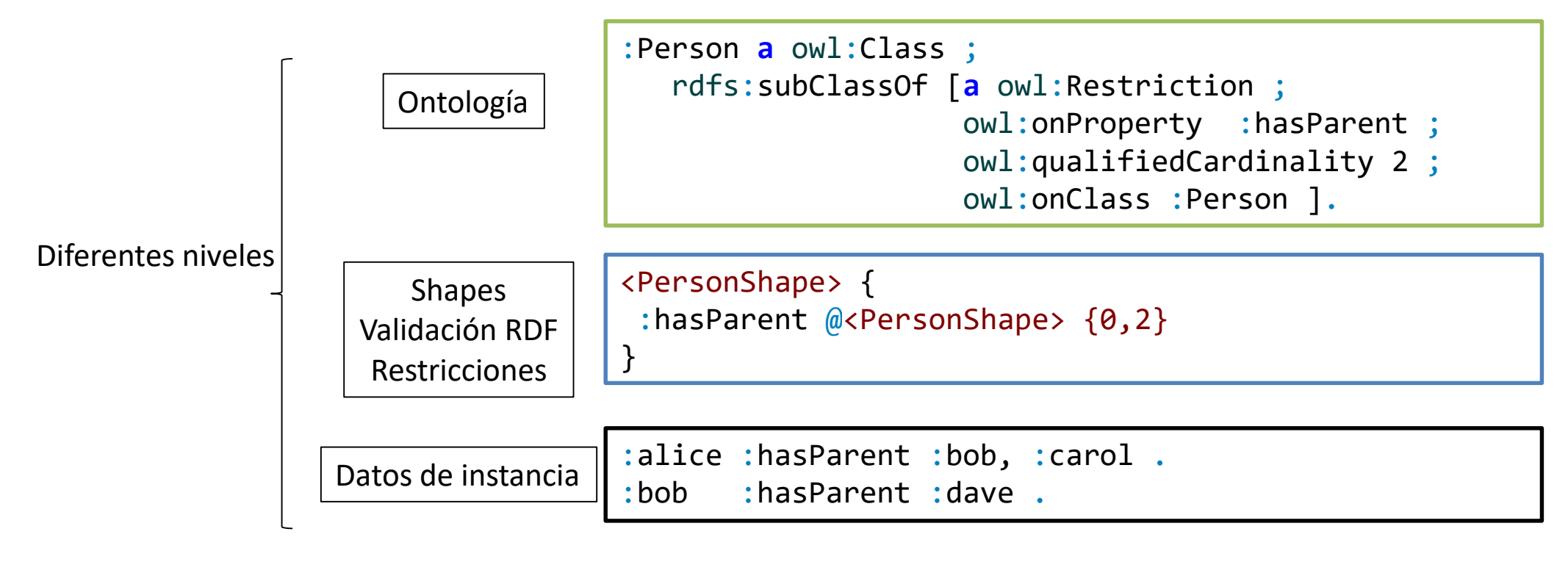